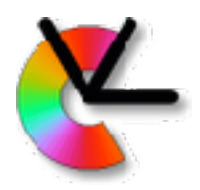

### TSBB15 Computer Vision

### Lecture 12

### PnP, 3D reconstruction pipeline Bundle adjustment, Project 2

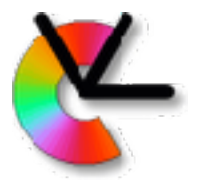

## Calibrated 2-view geometry

Recap from yesterday:

- Given corresponding points in two views, and known intrinsics **K**, we can determine **E**
- Given **E** we can determine the relative pose of the cameras
	- The rotation **R** and translation **t** of camera 2 relative camera 1
- **• R** can be determined and the direction of **t** can be determined, not its absolute scale

To get going we can e.g. set |**t**|=1

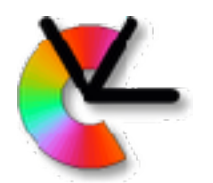

## Adding views with PnP

If we have correspondence also with a third view we can use the **Perspective n-Point problem** (PnP) to find the third camera:

**given**: a set of 2D ⇿ 3D correspondences

$$
\{\mathbf y_n \leftrightarrow \mathbf x_n\}_{n=1}^N
$$

#### **sought**: the absolute camera pose, such that  $\mathbf{y}_n \sim [\mathbf{R}|\mathbf{t}] \mathbf{x}_n$ , for  $n = 1, \ldots, N$

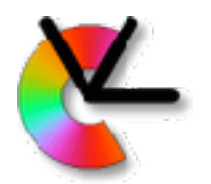

# Adding views with PnP

Minimal case: *N* = 3 (P3P)

Gives up to 4 possible solutions for [ **R** | **t** ]

Use together with RANSAC

Refine the found solution by optimisation on the inlier set C

For *N* > 3, we minimise a cost function over **R** and **t**:

$$
J(\mathbf{R}, \mathbf{t}) = \sum_{n=1}^{N} d_{\text{PP}}^{2}(\mathbf{y}_{n}, [\mathbf{R}|\mathbf{t}]\mathbf{x}_{n})
$$

**Note**: Here we also get a length on **t**. The relative scale of the translation compared to the model.

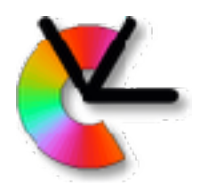

### Adding views with PnP

• Minimisation over **R** and **t**…

$$
J(\mathbf{R}, \mathbf{t}) = \sum_{n=1}^{N} d_{\text{PP}}^2(\mathbf{y}_n, [\mathbf{R}|\mathbf{t}] \mathbf{x}_n)
$$

- If we minimize over the elements of **R** we will in general not get an  ${\bf R} \in {\rm SO}(3)$
- By choosing an appropriate representation of **R** this can automatically be enforced, more on this later.
- Note also that J(**R**,**t**) is not a true ML estimator (**why**?)

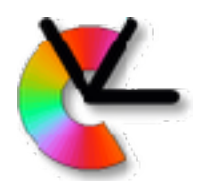

### Minimal solvers for P3P

- E.g. Kneip's method from CVPR11: [https://github.com/urbste/MLPnP\\_matlab\\_toolbox/](https://github.com/urbste/MLPnP_matlab_toolbox/tree/master/p3p_code_final) [tree/master/p3p\\_code\\_final](https://github.com/urbste/MLPnP_matlab_toolbox/tree/master/p3p_code_final)
- More recent CVL solver from ECCV18:
- <https://github.com/midjji/lambdatwist-p3p>

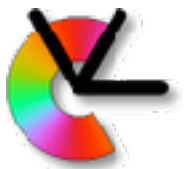

### Calibrated Structure from Motion(SfM)

#### **Given**:

- *• N* views *I <sup>n</sup>* (images) of a static scene
- In each view: a set of interest points
	- Not necessarily the same points in all images!
	- Tentative (likely) correspondences between image pairs
- The internal camera calibration **Sought**:
- The 3D positions of the interest points
- The camera poses of each view For a moving camera this is the **ego-motion**

These two are determined simultaneously!

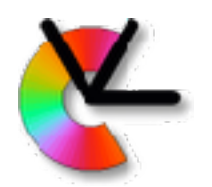

# Reconstruction ambiguity

- The choice of **world coordinate system is arbitrary** we can put it in camera 1, ..., N or elsewhere.
- The reconstruction also has a **scale ambiguity**:
	- Scale the scene by a factor *s*
	- Scale the camera positions by a factor *s*
	- All images will look the same!
- The SfM problem can, at best, determine *relative* 3D positions, without *absolute scale*
- Can only be resolved if there are known distances in the scene, e.g:
	- the distance between cameras 1 and 2 is  $|t_{12}|$ =0.43m

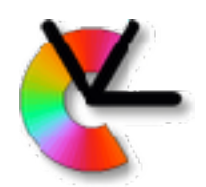

# An SfM pipeline

- A solution of the **structure from motion** (SfM) problem typically takes the *N* sets of image coordinates as input to an SfM **pipeline**; a graph of processing blocks
- The pipeline can be formulated in many different ways, depending on, for example,
	- computational architecture (PC or cluster)
	- robustness and/or, required accuracy in the result

• …

**Computer Vision Laboratory**

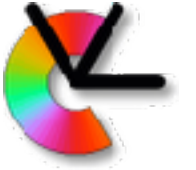

### Multiple cameras in a static scene

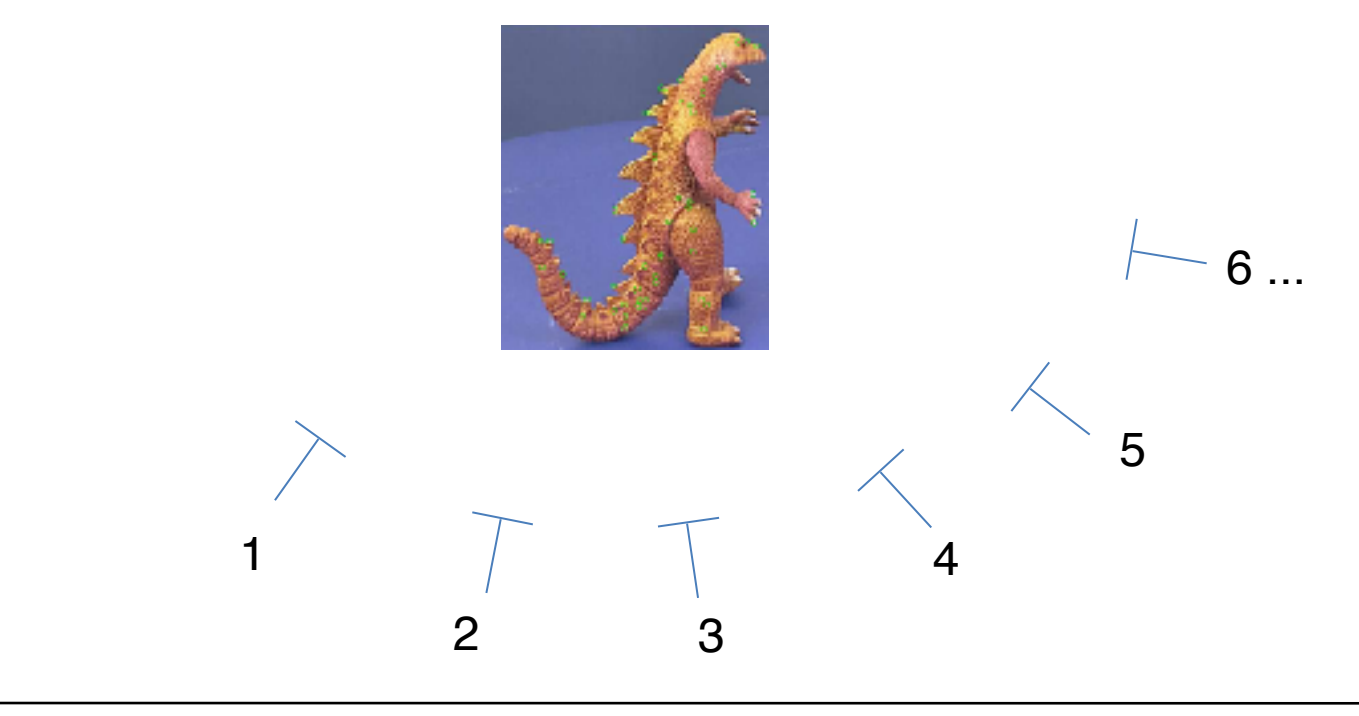

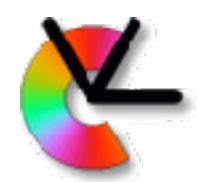

# Simple SfM pipeline

- 1. Select a pair of views
- 2. Find correspondences
- 3. Estimate **E**, then extract **R**2, **t**<sup>2</sup>

For each new view *n*:

- 4. Add new correspondences between new view and the old ones
- 5. Find new camera pose [**R**n,**t**n] with PnP

Repeat 4,5 until all views have been used.

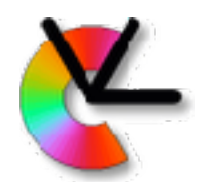

# Simple SfM pipeline

- This approach is simple
	- Based on solving small *local* problems
	- Using standard techniques
- However, no *global* consistency of the resulting 3D points is enforced
- In practice, small errors will accumulate to large errors  $\Rightarrow$  the pipeline is brittle.

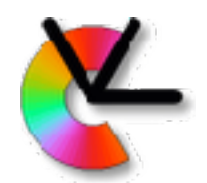

To reduce drift, and to obtain a more robust pipeline we need to periodically make a **global refinement** of **all camera poses** and **all 3D points**

This is called **bundle adjustment** (BA)

Issue: The 3D points are visible only in a limited number of views

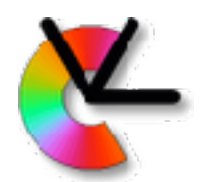

- Bundle adjustment implies that we have two sets:
	- *• P* is a set of reconstructed 3D points
	- *• Q* is a set of images or camera views
		- For each view in *Q* there exists an estimate of the corresponding camera pose, and visible image points
- All 3D positions in *P* and poses in *Q* are expressed in a global coordinate system, e.g., one of the camera coordinate systems

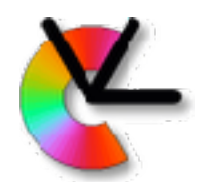

• The matching between P and Q can be measured in terms of **the total squared re‐projection error** ε, defined as

$$
\epsilon = \sum_{\substack{3 \text{D points views} \\ i \in \mathcal{P}}} \sum_{j \in \mathcal{Q}} v_{ij} d_{\text{PP}}^2 (\mathbf{y}_{ij}, [\mathbf{R}_j, \mathbf{t}_j] \mathbf{x}_i)
$$

 $v_{ij} \in \{0,1\}$  - visibility index

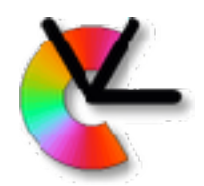

 $v_{ij}$  is a binary mask that describes if point  $i \in \mathcal{P}$  is visible in view  $j \in \mathcal{Q}$  (v<sub>ij</sub>=1) or not (v<sub>ij</sub>=0) aka. **missing data pattern**

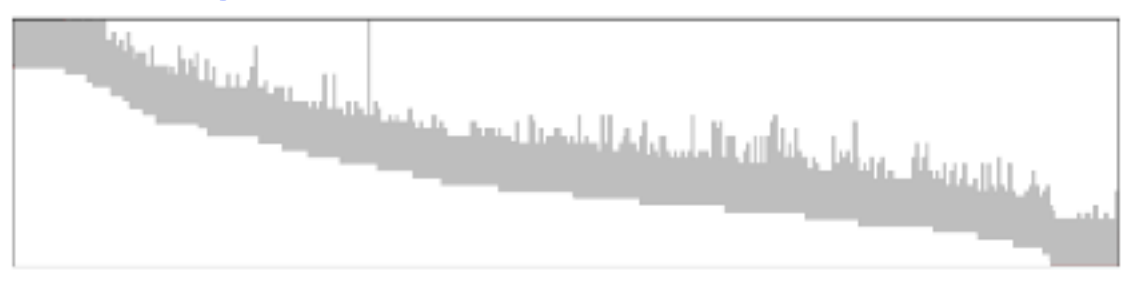

Fig. 14 Missing data pattern for a subset of the Oxford dinosaur sequence. The gray elements correspond to observed data.

Viktor Larsson, Carl Olsson. "Convex Low Rank Approximation", IJCV 2016

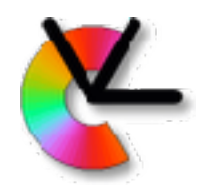

### Given initial estimates of the 3D points in *P* and the poses in *Q*:

minimize ε over: all 3D points **x**i and all camera poses (**R**j,**t**j)

### Called **bundle adjustment** (BA)

Minimisation of re-projection error by varying both 3D points and camera poses

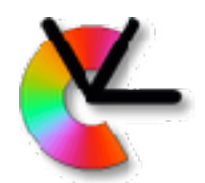

- The bundle adjustment step optimizes the highly non-linear function ε
- Must be done with iterative minimization procedures
- Good initial solutions are critical for success!

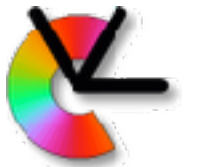

### Proposed: Incremental SfM Pipeline

#### Start with minimal *P* and *Q*

- 1. The initial *Q* contains only two views, e.g. *I* <sup>1</sup> and *I* 2
- 2. The initial *P* contains only the 3D points that can be triangulated from these two views

Iterate:

- 3. Bundle adjust *P* and *Q* as previously described
- 4. Add one new view to *Q*
- 5. Extend *P* with new 3D points that can be triangulated from the extended *Q*
- 6. Return to the bundle adjustment step until all views are added to *Q*

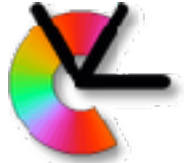

### Proposed: Incremental SfM Pipeline

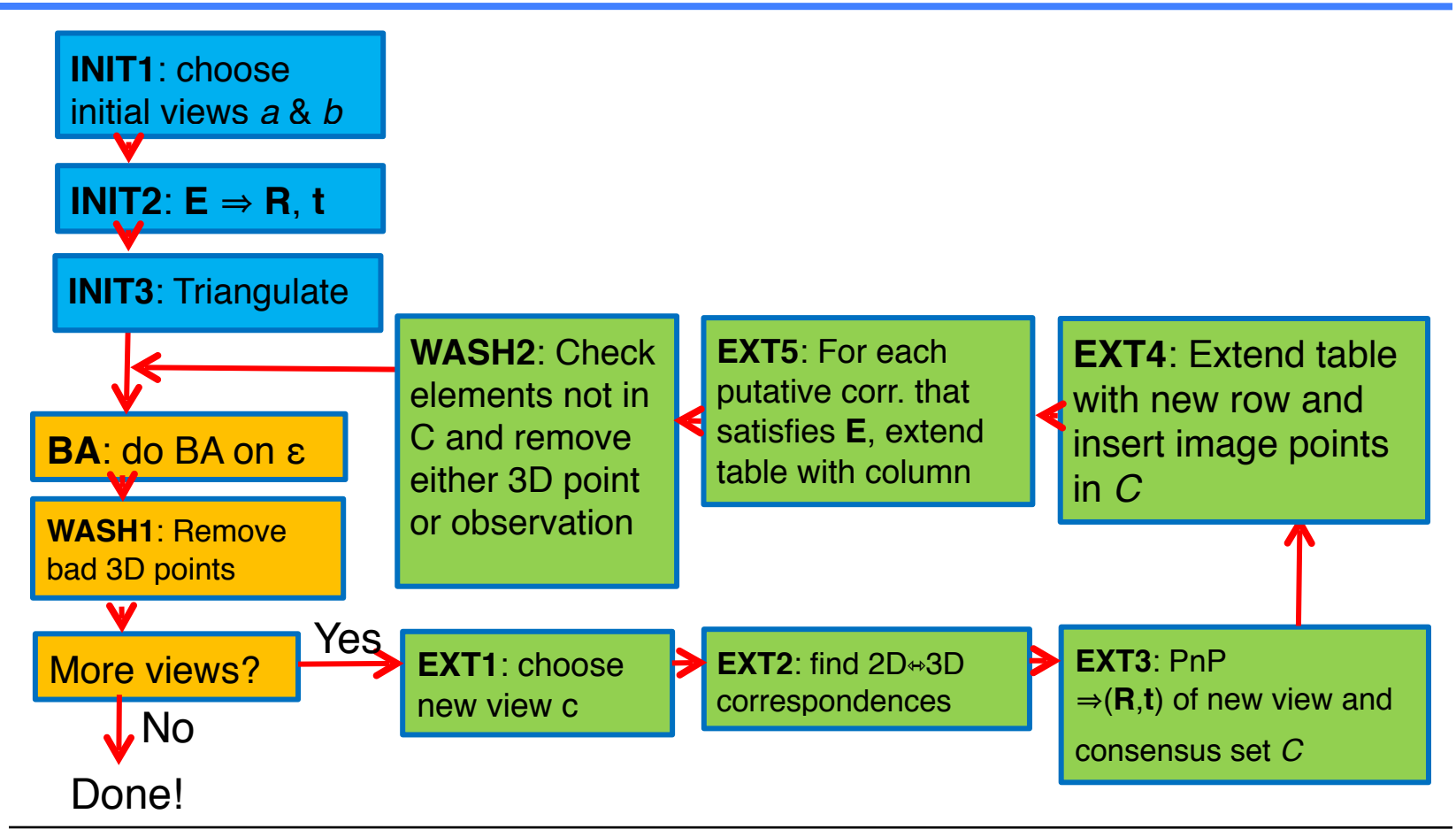

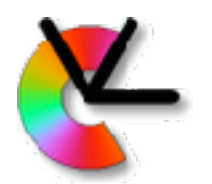

## Initialization of *P* and *Q*

Initially, *P* and *Q* are empty **STEP: INIT1**:

- Pick two views, a and *b* (e.g.  $I_1$  and  $I_2$ )
- Choose *a* and *b* wisely:
	- We want high accuracy in the triangulation step
		- They should have as large baseline as possible
		- Be far apart in the image sequence
	- We want high accuracy in the pose estimation
		- They should have as many common points as possible
		- Be close to each other in the sequence

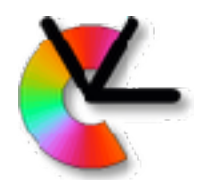

# Initialization of *P* and *Q*

### **STEP INIT2**:

- If necessary, solve the correspondence problem and determine **E***ab* (RANSAC)
	- We have putative correspondences that can help!
- If correspondences already exist, determine **E***ab* directly
- From  $\mathbf{E}_{ab}$ , get  $\mathbf{R}_b$  and  $\mathbf{t}_b$  (no absolute scale!)
- Set  $\mathbf{R}_{a} = \mathbf{I}$  and  $\mathbf{t}_{a} = \mathbf{0}$ 
	- Camera *a* defines the global coordinate system!
- Put {*I a*, *I <sup>b</sup>*} together with their poses in *Q*

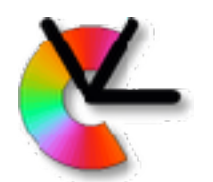

# Initialization of *P* and *Q*

- **STEP INIT3**:
- With  $C_a = [1 | 0]$  and  $C_b = [R | t]$
- Triangulate 3D points from point correspondences in views *I <sup>a</sup>* and *I b*
	- Use only correspondences consistent with **E**
	- These can still be outliers!
- Put these 3D points in *P*
- Set  $v_{ii} = 1$  for all points in P for views  $I_a$  and  $I_b$

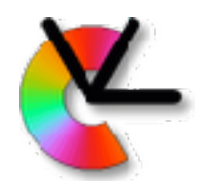

Given that *P* and *Q* are defined, the next step is bundle adjustment (BA) **STEP BA**:

- The bundle adjustment step optimizes the highly non-linear function  $ε$
- NOTE: ε depends on *P* and *Q*!
- Use a **non-linear least squares minimiser** Python: scipy.optmize.least\_squares Matlab: 1sqnonlin
	- C: levmar, ceres-solver

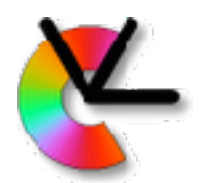

- The result of the bundle adjustment step is a set *P* of 3D points and a set *Q* of camera poses that are optimally compatible
	- According to the total squared re-projection error
	- Implies a Maximum-Likelihood estimate of 3D points and poses assuming Gaussian noise on the image coordinates **y**ij

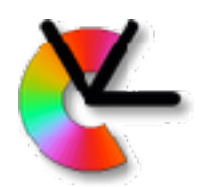

### Wash *P*

- The set of 3D points, *P*, may contain false 3D points
	- They are triangulated from 2D correspondences that satisfy an epipolar constraint, but such a constraint is not sufficient for true correspondence.

### **STEP WASH1**:

Remove bad 3D points:

- Move a lot before and after BA
- Have large re-projection errors

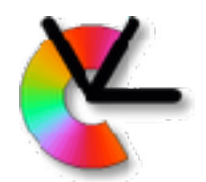

### *Q* contains views  $I_1 \ldots I_{l-1}$

If *N* = *l*-1, done!

### **STEP EXT1**:

Choose a new camera view *I l* and add it to *Q* Relatively close to at least one view in *Q*

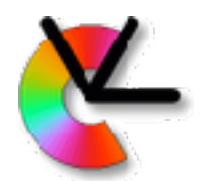

### **STEP EXT2**:

- We have putative correspondences between views *I <sup>l</sup>*-1 and *I l*
	- Most of the points in  $I_{+1}$  have corresponding 3D points in *P*
	- We have putative correspondences between 3D points in *P* and image points in view *I l*
- Form set of putative 3D-2D correspondences

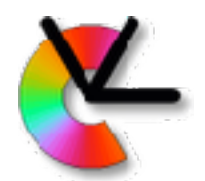

#### **STEP EXT3**:

- Use robust PnP and the putative correspondences to determine the camera pose of view *I l*
- Produces a camera pose (**R**, **t**) of the new view
- And a consensus set *C* of 3D-2D correspondences that are consistent with this camera pose
- **Question**: What do we do with the outliers?

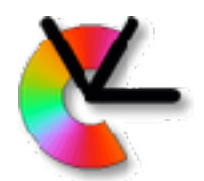

### **STEP EXT4**:

- Add a new row to the table
	- *• Q* is increased by one new view
- Insert coordinates of the 2D points in *C* into this row
	- Set all other entries to "invisible"

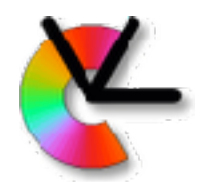

#### **STEP EXT5**:

• Determine **E** between views  $I_{l-1}$  and  $I_l$ 

(e.g.  $\mathbf{E} = [\mathbf{e}_{12}]_{\times} \mathbf{C}^{\prime}_{1} \mathbf{C}^{\prime +}_{2}$  )

- Go through all putative correspondences between views *I <sup>l</sup>*-1 and *I l* , not already triangulated
- If they are compatible with **E**:
	- Triangulate 3D point and add to table
	- Can still be outliers since epipolar constraint is only necessary (not sufficient)

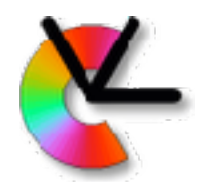

### **STEP WASH2**:

- There may be 2D↔3D corresp. in S that do not appear in the consensus set *C*
	- If the feature has only been visible in a few views, remove it completely
	- If it has been visible for some time, only the 2D observation should be removed

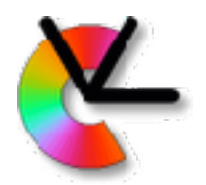

### Iterate

Return to **STEP BA**:

- Setup ε
- do bundle adjustment (minimise)

If not all views are in *Q* goto **EXT1** Otherwise: done

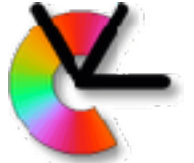

### Proposed: Incremental SfM Pipeline

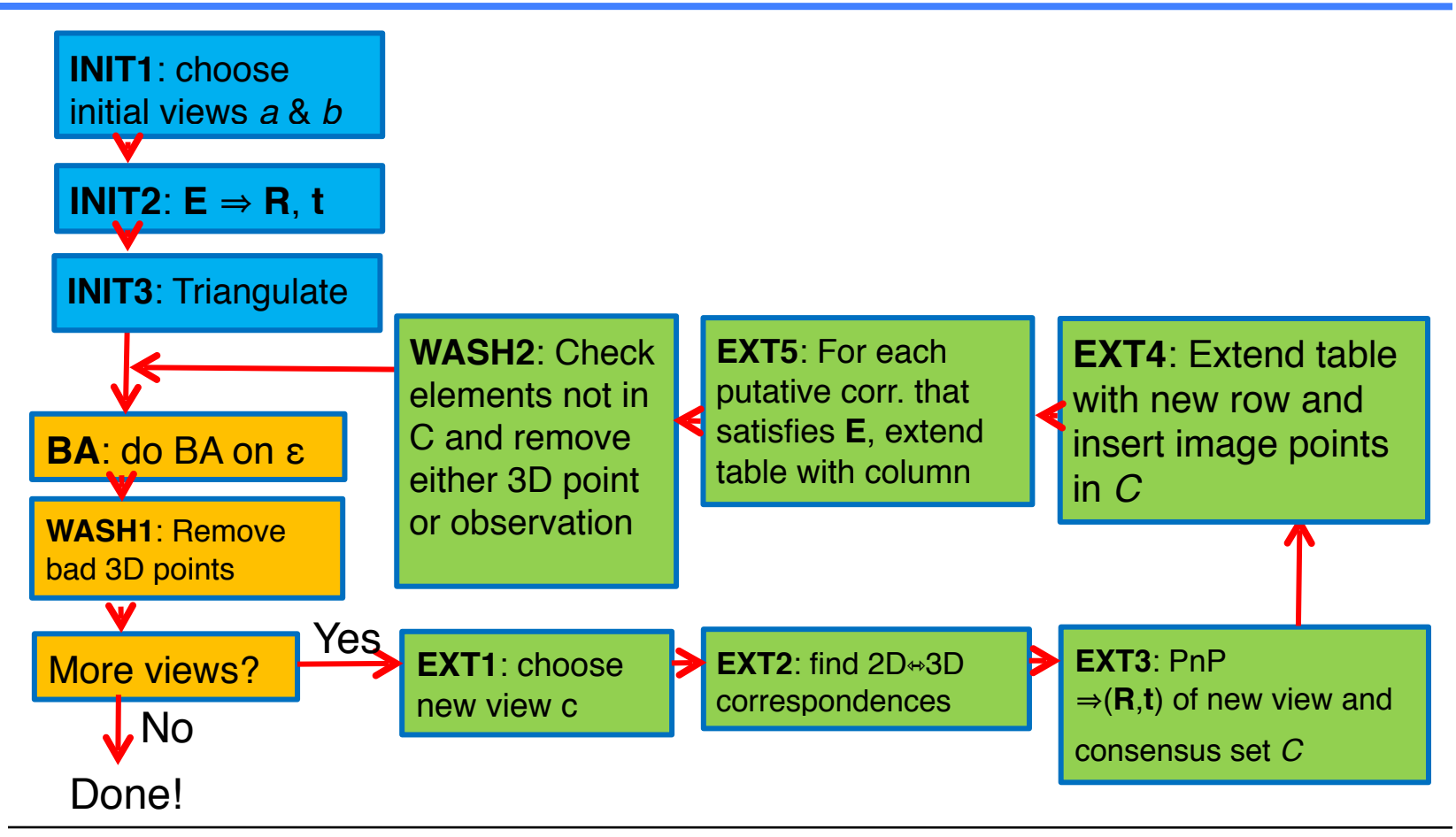

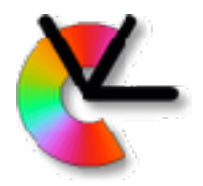

### BREAK

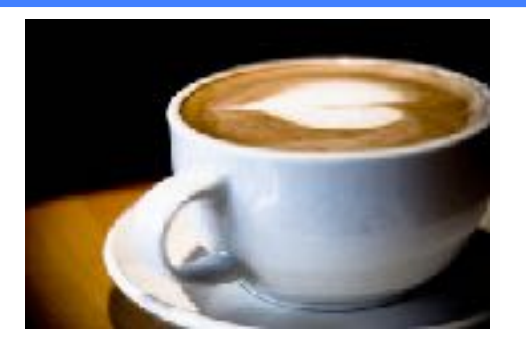

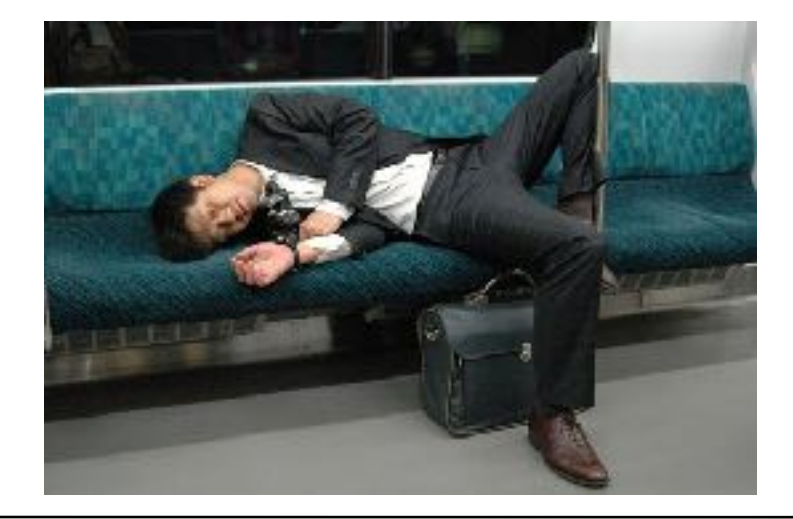

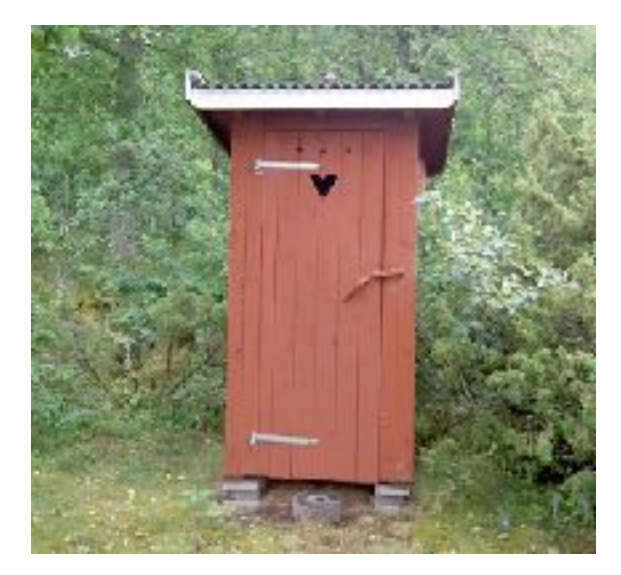

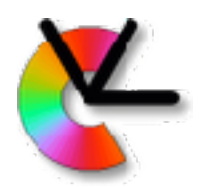

## Bookkeeping

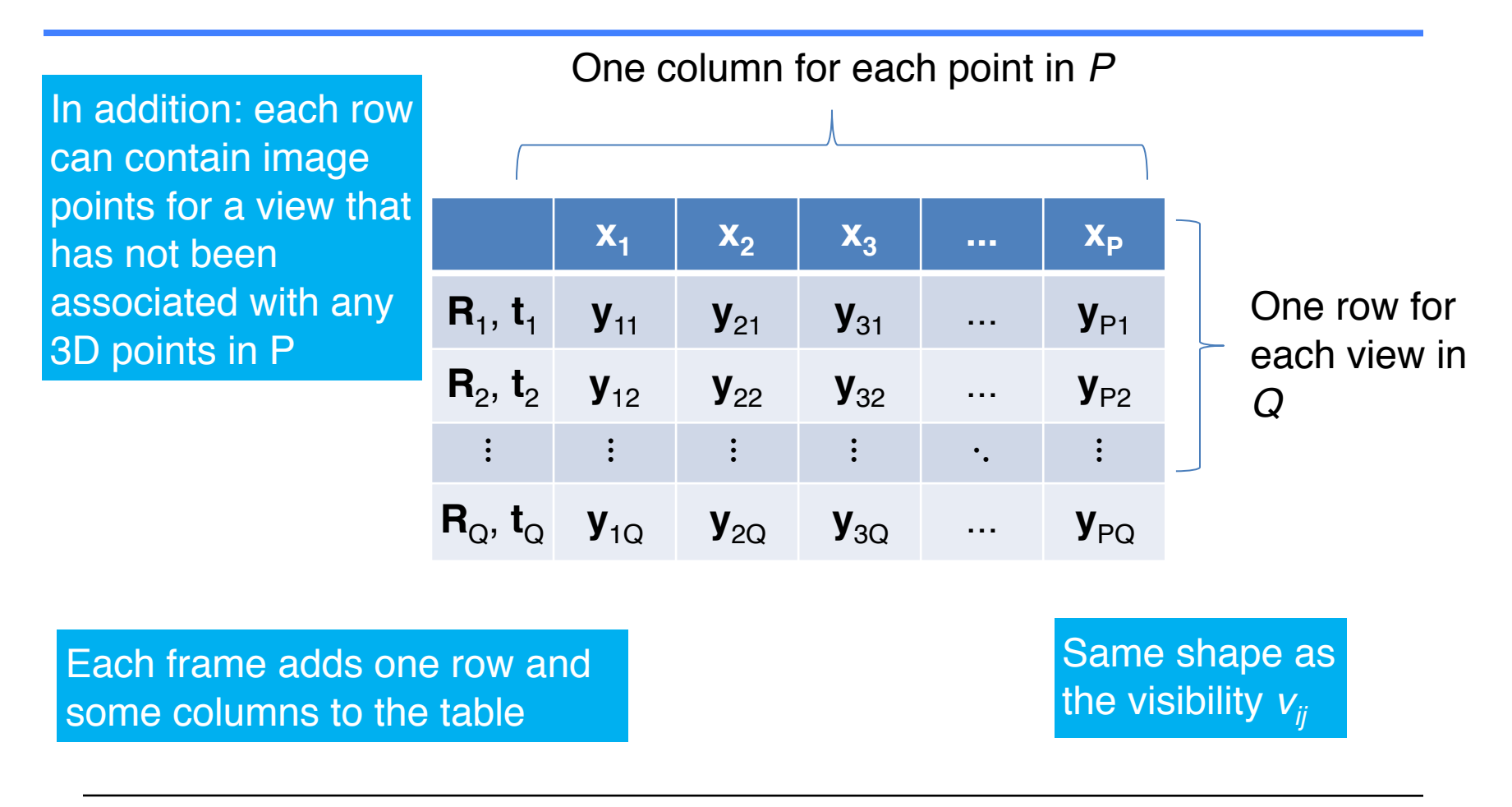

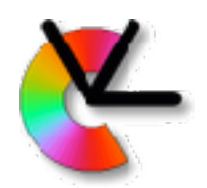

# Washing

The step **WASH1** may have to be extended to be more strict. Options: Remove outliers that

- Move a lot between before and after BA
- Have large re-projection errors after BA
- Lie far from the 3D centroid
- Are only visible in a few views

Also rerun BA after this step

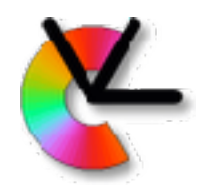

Parameterization of **R**:

- **unit quaternions**, **exponential coordinates** (aka. axis-angle vector)  $\alpha n$ , ...
- See IREG compendium ch. 11.
- Make sure that restrictions in the parameters are maintained in the mapping to **R**

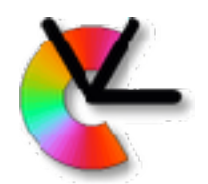

Parameterization of the calibrated camera [ **R t** ]:

- The camera center is located at -**R**T**t**
- Possible problem in the optimization:
- The camera center depends on both **R** and **t**
	- Small variations in **R** means large variations in the camera center if **t** is large
- Alternative parameterization: **R**T[ **I** –**t** ]
- **R**,**t** are now in the **world coordinate system** (WCS) e.g. camera center is located at **t** (and is independent of **R**)

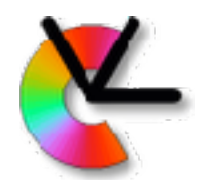

scipy.optimize.least squares (and others) minimize functions like:

$$
\epsilon(\mathbf{r}) = \mathbf{r}^T \mathbf{r}
$$

Here  $\mathbf{r} = (r_1 \ r_2 \ \ldots \ r_P)^T$  is the **residual vector** for our problem. The squaring is done implicitly in the optimizer.

Each  $r_k$  is a **residual**, a difference between a prediction from the model and an observation

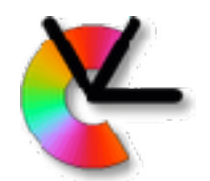

For best results, each reprojection should thus generate two residuals (why?)

r<sub>k1</sub> is the signed difference in the *x*-direction r<sub>k2</sub> is the <u>signed</u> difference in the *y*-direction

The corresponding  $ε$  now becomes

$$
\epsilon = r_{11}^2 + r_{12}^2 + r_{21}^2 + r_{22}^2 + \ldots + r_{P1}^2 + r_{P2}^2
$$

We need to implement a function returning

$$
\mathbf{r} = (r_{11} \; r_{12} \; r_{21} \; r_{22} \; \dots \; r_{P1} \; r_{P2})^T
$$

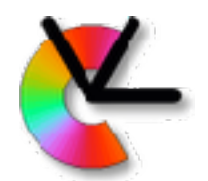

In general, a **non-linear least squares minimizer** operates on a parameter vector  $\Theta$ 

$$
\epsilon(\boldsymbol{\theta}) = \mathbf{r}(\boldsymbol{\theta})^T \mathbf{r}(\boldsymbol{\theta})
$$

It uses a Taylor expansion of the residual vector **r** around  $\Theta$ :  $\mathbf{r}(\boldsymbol{\theta} + \mathbf{h}) \approx \mathbf{r} + \mathbf{J}\mathbf{h}$ 

**J** is the **Jacobian** of **r** with respect to  $\Theta$ 

**J** contains the derivatives of the elements in **r** w.r.t. the elements in  $\Theta$ 

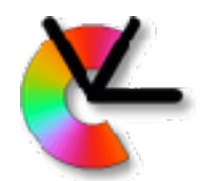

An approximation of ε is then given as  $\epsilon(\boldsymbol{\theta} + \mathbf{h}) \approx (\mathbf{r} + \mathbf{J}\mathbf{h})^T(\mathbf{r} + \mathbf{J}\mathbf{h}) =$  $=$   $\mathbf{r}^T\mathbf{r} + 2\mathbf{h}^T\mathbf{J}^T\mathbf{r} + \mathbf{h}^T\mathbf{J}^T\mathbf{J}\mathbf{h}$ 

### Given this approximation, we want to determine **h** such that  $\epsilon(\theta + h)$  is minimized

Determine **h** such that ∇**h**ε = 0:

$$
\mathbf{J}^T \mathbf{r} + \mathbf{J}^T \mathbf{J} \mathbf{h} = 0
$$

Normal equations of the least squares problem defined by  $\varepsilon(\Theta + h)$ 

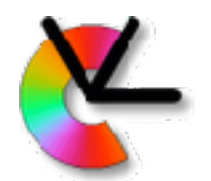

The minimizer will thus first compute or approximate **J** and then solve the normal equation to update the parameters as:

$$
\boldsymbol{\theta}_{n+1} = \boldsymbol{\theta}_n + \mathbf{h}
$$

Several simplifying tricks can be applied to these computations, see:

> Triggs, McLauchlan, Hartley, Fitzgibbon, *Bundle Adjustment – A Modern Synthesis*, Vision Algorithms: Theory and Practice, 2000

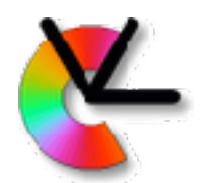

In our case, the parameters are:

- a set of 3D points in *P* (3/4 parameters each)
- a set of camera poses in *Q* (3+3=6 parameters each)
- Each element of **r** is a signed distance in *x* or *y*direction between an image point **y***ij* and the corresponding projected 3D point in view *j*: [**R***<sup>j</sup>* **t***<sup>j</sup>* ] **x***<sup>i</sup>*

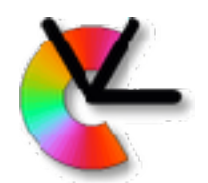

Useful observation:

- The re-projection error for point **y***ij* depends on
	- the pose of camera *j* but not on any other cameras
	- The position of 3D point **x***<sup>i</sup>* but not on any other 3D points
- Each row in **J** has, at most,  $6 + 3 = 9$  non-zero elements, in well defined positions

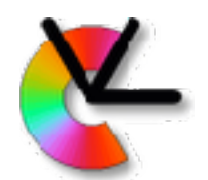

- **• J** is very sparse (many elements are = 0)
- Implies, we only need to compute the "non-zero" elements of **J**
- A significant improvement in speed (and accuracy) is possible if we can tell the optimizer which the "non-zero" elements in **J** are
- For example, see:

jac\_sparsity parameter to optimize.least\_squares

• This is tested in extra task of CE3

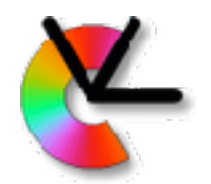

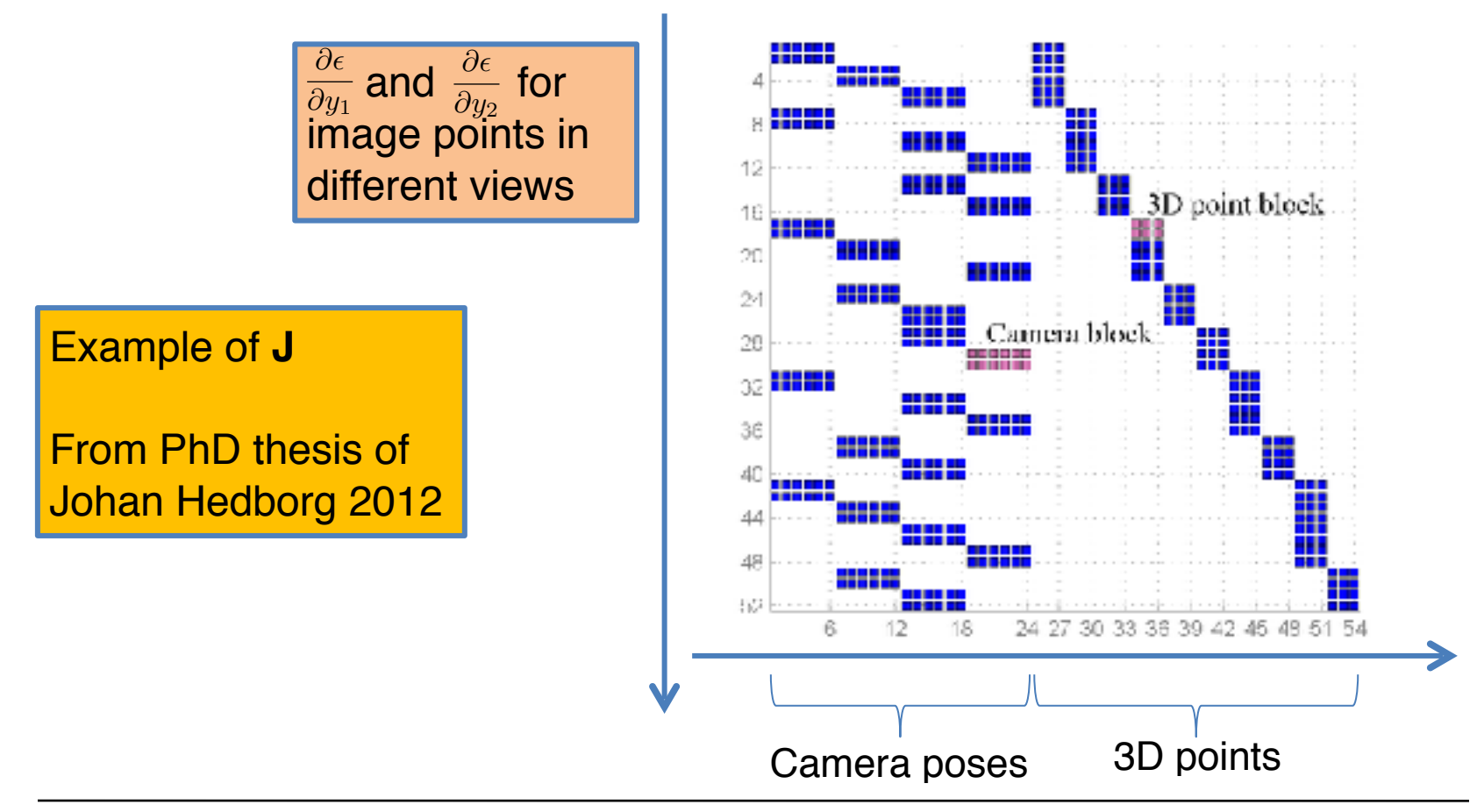

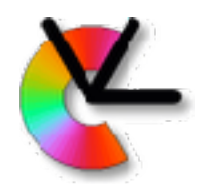

To make things simple, all coordinates and re-projection errors may be expressed in C-normalized coordinates The real errors appear in the pixel coordinates

- A more correct approach is thus to use pixel coordinates for the points and the re-projection errors
- Include also **K** (and lens distortion) in the calculations of ε
- For zero skew, equal focal lengths, and no lens distortion the results are the same though.

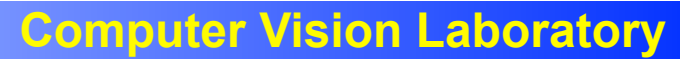

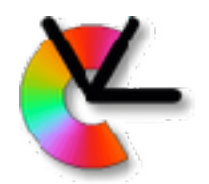

### Project 2

Project description at:

<http://www.cvl.isy.liu.se/education/undergraduate/tsbb15/3d-reconstruction-project>

Same groups, but new member in group 5. Timeline:

- Introductory lecture on March 29 (today)
- Design plan due April 8
- Report due May 14
- Presentation seminar on May 21

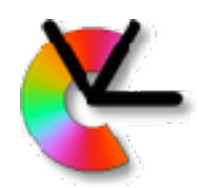

## Project 2

Additional recommendations:

- Develop small modules
- Test each model before integration
- Test on data that gives predictable results
- Verify which coordinate system you are using!!
- Make use of supervision

Good Luck!